能代市公共事業電子入札運用基準

(適用)

第1条 電子入札システムとは、コンピュータとネットワーク (インターネット) を 利用して参加申請から入札・落札者決定までの事務(以下「入開札事務」という。) を処理するシステムをいう。

(用語の定義)

第2条 この運用基準において、電子入札システムで処理する入開札事務を「電子入 札」といい、紙に記載した参加申請書や入札書を使用して行う入開札事務を「紙入 札」という。

また、参加申請書や入札書などを記録する紙を「紙媒体」といい、磁気ディスク、 光ディスク、光磁気ディスク、フラッシュメモリなど電子データとして記録するも のを「電子媒体」という。

2 「電子証明書」とは、電子認証局が発行した電子的な証明書で、電子入札システ ムで利用可能な電子証明書は、コアシステム対応認証局が発行し、「ICカード」に 格納されたものをいう。

(利用者登録)

- 第3条 初めて電子入札システムを利用する場合や、新しくICカードを取得された 場合は、電子入札システムに利用者登録を行うものとする。
	- 利用者登録を行うと、ICカードの情報と、業者管理システムで管理されている業 者の入札参加資格情報の内容を比較し、システムに登録する。このとき、ICカー ド情報と名簿登録内容が異なる場合は否認するので、利用者登録をやり直すものと する。
- 2 名簿登録事項に変更が生じた場合は、利用者登録・変更手続きを行う。
	- ただし、電子メールアドレス、FAXなど電子入札システムのみに登録されてい る事項に変更があった場合は、電子入札システムの利用者情報変更の処理のみを行 う。

 会社名、ICカード名義に変更があった場合は、ICカードを再取得して利用者 登録を行うとともに、旧ICカードを発行した電子認証局に失効の手続きを行うも のとする。

3 許可換えの場合は、利用者登録情報が削除されたことを確認した後、すみやかに 新しい許可番号で利用者登録を行うものとする。この際、既に旧許可番号で手続き を行った案件があるとき、入札前であった場合は第9条による紙入札へ変更するも のとし、入札後であった場合は開札結果の確認は開札会場で行うものする。

(ICカードの基準)

第4条 電子入札を利用することができるICカードは、秋田県入札参加資格審査結 果通知書に記載されている者(以下「代表者」という。)に限る。

 ただし、代表者から入札・見積権限及び契約権限について委任をうけた者(以下 「受任者」という。)がいるときは受任者のICカードに限るものとする。

(建設共同企業体及び設計共同体における取扱い)

- 第5条 建設工事の電子入札で入札可能なICカードは、建設共同企業体の代表会社 の代表者(秋田県入札参加資格審査結果通知書に記載されている者)又は当該代表 者から第4条の規定に基づき委任された者のICカードで、かつ代表会社が能代市 建設工事入札参加資格者であることとする。
- 2 測量・建設コンサルタント等業務の電子入札で入札可能なICカードは、設計共 同体の代表会社の代表者(秋田県入札参加資格審査結果通知書に記載されている者) 又は当該代表者から第4条の規定に基づき委任された者のICカードで、かつ代表 会社が能代市建設コンサルタント業務等入札参加資格者であることとする。

(ICカードの変更)

第6条 入札参加者は、ICカード発行機関のICカードの利用に関する規約上の失 効事由が生じた場合又は有効期限の満了により開札までの間に使用することができ なくなることが確実な場合においては、手続きの開始前に新ICカードにより第3 条の利用者登録の変更を行うものとする。

(参加申請等)

第7条 電子入札では、参加申請書や入札書等は電子入札システムのサーバに記録さ れた時点で提出されたものとする。

 電子入札システムでは、これらの情報がサーバに正常に記録された時点で、処理 された内容、時刻等を受信確認通知で表示するので、参加申請書や入札書等の提出 を行った時は、必ず受信確認通知の表示を確認すること。

 受信確認通知が表示されない場合は、必要な情報が正常にサーバに到達していな いので、再度処理を行い、それでも受信確認通知が表示されない場合は問い合わせ を行う。

 なお、各受信確認通知は、提出処理を行った時のみ表示され、再表示は出来ない ので、必要に応じて印刷等を行うものとする。

(注)入札書の提出は入札金額等を暗号化して送信するので、入札書提出後(受 信確認通知の表示以降)は入札金額の確認ができないので注意すること。

(紙入札)

第8条 電子入札による公告若しくは通知を行った入札案件は電子入札を基本とする が、入札参加者側にやむを得ない事由があると認められる場合に限り、紙入札を承 諾する。(様式第1号)

<やむを得ない事由の例示>

①ICカードが失効、閉塞、破損等で使用できなくなり、ICカードの再発行の申 請(準備)中の場合

②電子入札導入の準備を行っているが、間に合わなかった場合

③電子入札を行うのが困難な場合

(電子入札から紙入札への変更)

第9条 電子入札システムによる手続きの開始後、入札参加者から紙入札への変更を 求められた場合、やむを得ないと認められる事由により電子入札の続行が不可能で あり、かつ全体の入札手続きに影響がないと認められる場合についてのみ、当該入 札参加者について電子入札から紙入札への変更を認めるものとする。(様式第2号)

<やむを得ない事由の例示> ①システム障害により締切に間に合わない場合 ②ICカードが失効、閉塞、破損等で使用不可となった場合 ③許可換えがあった場合

(技術資料及び見積内訳書等)

第10条 技術資料及び見積内訳書等の作成に使用するアプリケーションソフト及び 保存するファイルの形式は次のいずれかを標準とするものとし、添付する方法はで きるだけ1つのファイルにまとめて提出するものとする。印刷サイズはA4又はA 3とし、画像がある場合は、鮮明であることを印刷確認のうえ、添付するものとす る。

ただし、当該ファイルの保存時に損なわれる機能は作成時に利用しないこと。

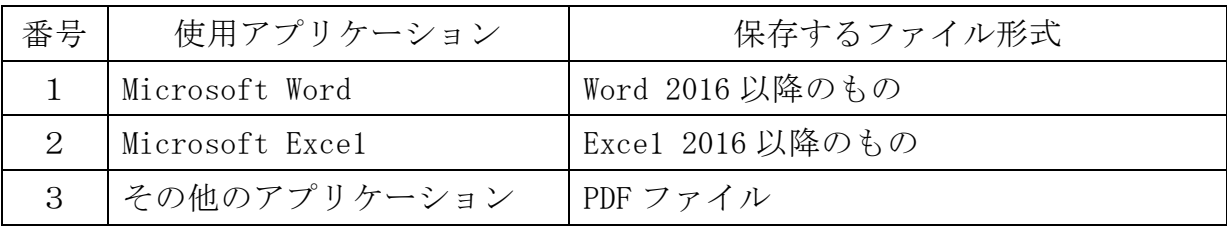

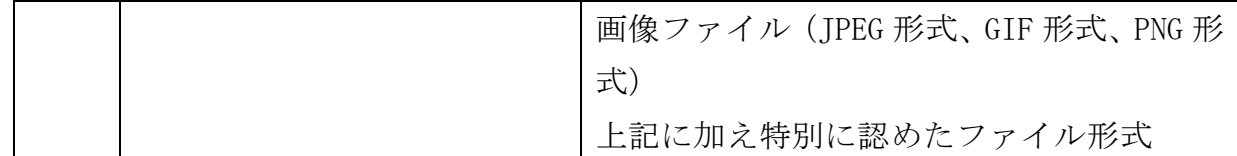

2 圧縮方法の指定

ファイル圧縮を認める場合は、ZIP形式とする。

ただし、自己解凍方式は認めない。

3 郵送等による提出を認める基準

 技術資料の容量が9MBを超える場合には郵送等による提出とする。(様式第3 号)

 また、案件の特性等により、すべての電子入札による入札参加者に対して郵送等 による提出を求めることができるものとする。

4 郵送等による提出の方法及び時間設定

 郵送等による提出を認める場合には、必要書類の一式を提出するものとし、電子 入札システムでの提出との分割は認めない。

 また、郵送による提出を認める場合は、電子入札システムにより、技術資料とし て次の内容を記載した書面を送信するものとする。

- (1) 郵送等により提出する旨の表示
- (2) 郵送により提出する書類の日録
- (3) 郵送により提出する書類のページ数
- (4) 発送年月日

 郵送等による提出の締切(必着。以下同じ。)は、電子入札システムの締切の日時 と同一とする。

 また、提出にあっては、郵便書留等の配達の記録が残るものを利用するものとす る。

5 ウイルスチェック

技術資料へのウイルスチェックに注意すること。

(入札書の提出)

第11条 電子入札による入札参加者は、電子入札システムの入札書受付締切日時ま でに入札書の提出を行わなければならないものとし、提出した入札書の引換え、変 更又は取消しをすることはできない。

 また、入札金額が同額で複数の業者が落札候補者となる場合は、電子入札システ ムにてくじによる落札者の決定を行うため、入札書には入札金額とくじ値を入力し なければならない。

ただし、初期値として表示されるくじ値の内容は、入札参加者が変更することが

できるものとする。なお、紙入札業者のくじ値の入力は開札時に行う。

(再入札等の受付時間の設定基準及び開札の時期)

第12条 再入札書又は見積書(以下「再入札書等」という。)の受付時間は、当面3 0分を標準として設定するものとし、受付期限の到来後直ちに開札するものとする。 ただし、すべての再入札書等の提出を確認できれば直ちに開札する旨を再入札通 知書又は見積依頼通知書に明記した場合において、すべての再入札書等の提出を確 認したときは直ちに開札することができるものとする。

(入札書未送信かつ連絡のない入札参加者の取扱い)

第13条 入札締切予定時間になっても入札書が電子入札サーバに未到達であり、か つ入札参加者からの連絡がない場合は、当該入札参加者が入札を辞退したものとみ なす。

(入札辞退)

第14条 入札参加申込書の提出から入札書締切までの間は、システムにより辞退で きる。

 また、入札書締切後、開札までの間に辞退する場合は、書面により入札辞退届け を提出するものとする。

(くじになった場合の取扱い)

- 第15条 落札となるべき同価格の入札をした者(以下「同札者」という。)が二人以 上あるときは、次の手順により落札者(事後審査にあっては、落札候補者及び落札 候補者に落札決定されなかった場合に次に落札候補者となるべき者の順位。)を決 定するものとする。
	- (1) 同札者にサーバ登録時刻順に0から番号をつける。
	- (2) 入札者のくじ値(3桁の数宇)をすべて加算する。
	- (3) (2)で加算した数字を同札者数で除算して余りを出す。
	- (4) (3)で出した余りの数宇と(1)の番号が一致した者を落札者または落 札候補者とする。
	- (5) 事後審査の場合であって、同札者が三人以上あるときは、(1)から(4) までの手順により落札候補者を決定した後、(4)により決定された落札候補 者を除外して再計算を行い、次順位者を決定する。以下、すべての同札者に ついて同様に順位を決定するものとする。

(不調時の取扱い)

第16条 再度の入札によってもなお落札者がないときは入札を打ち切るものとし、 予定価格と最低入札金額との差が小額で随意契約ができると認められる場合を除き、 指名替等を行い、新たな入札を行うこととする。

(ICカード不正使用等の取扱い)

第17条 入札参加者がICカードを不正に使用等した場合には、当該入札への参加 を認めないことができる。落札後に不正使用等が判明した場合には、契約締結前で あれば、契約締結を行わないことができる。また、契約締結後に不正使用等が判明 した場合には、契約を解除するか否かを判断するものとする。

<不正に使用等した場合の例示>

①他人のICカードを不正に取得し、名義人になりすまして入札に参加した場合 ②同一案件に対し、同一業者が故意に複数のICカードを使用して入札に参加し た場合

附 則

この基準は、令和5年10月1日から施行する。

附 則

この基準は、令和5年11月1日から施行する。

年 月 日

### 能代市長 様

 申請者 これは アンディア こうしょう こうしょう 住所 商号又は名称 代表者名

### 紙入札方式参加承諾願

次の工事(業務)について、電子入札システムによる電子入札に参加できないため、 紙入札方式による参加の承諾をお願いします。

- 1 工事(業務)名 工事(業務)番号
- 2 電子入札システムによる参加ができない理由

上記について承諾します。

年 月 日

アンディア アクセス しょうしょう おおとこ はんしょう しょうしょう しょうしょう

能代市 契約検査課長

年 月 日

#### 能代市長 様

# 申請者 これは アンディア こうしょう こうしょう 住所 商号又は名称 代表者名

## 紙入札方式移行申請書

次の工事(業務)について、電子入札システムによる処理が継続できなくなりまし たので、紙入札方式による移行を申請します。

- 1 工事(業務)名 工事(業務)番号
- 2 電子入札システムによる処理が継続できない理由

年 月 日

### 能代市長 様

# 申請者 これは アンディア こうしょう こうしょう 住所 商号又は名称 代表者名

## 技術資料提出通知書

電子入札システムにより手続きを進めている次の工事(業務)について、技術資料 を下記のとおり提出します。

- 1 工事(業務)名 工事(業務)番号
- 2 提出の方法、提出書類及び媒体名 (※媒体名には紙または電子媒体名を記載してください。)